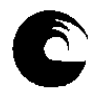

**AÑO: 2014** 

#### **INSTRUMENTO A**

#### **3. PLAN DE TRABAJO DEL EQUIPO DOCENTE**

# **1. Datos de la asignatura**

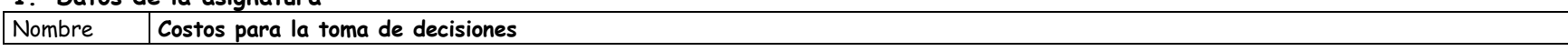

Código **333** 

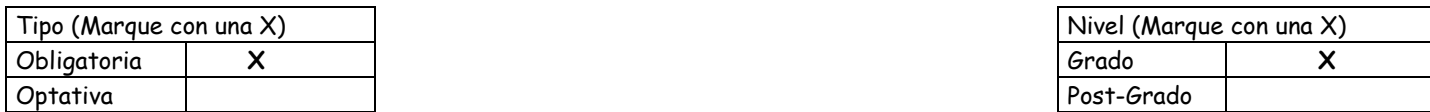

Área curricular a la que pertenece **Administración** 

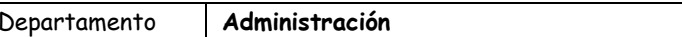

Carrera/s **Licenciatura en Administración (Plan "C")** 

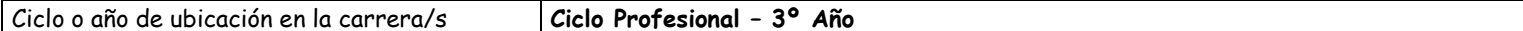

#### Carga horaria asignada en el Plan de Estudios:

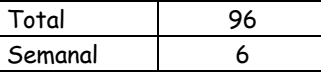

#### Distribución de la carga horaria (semanal) presencial de los alumnos:

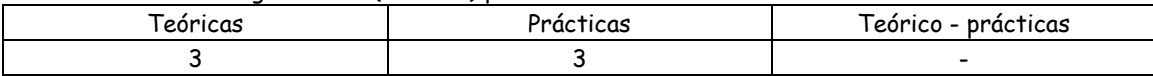

Relación docente - alumnos:

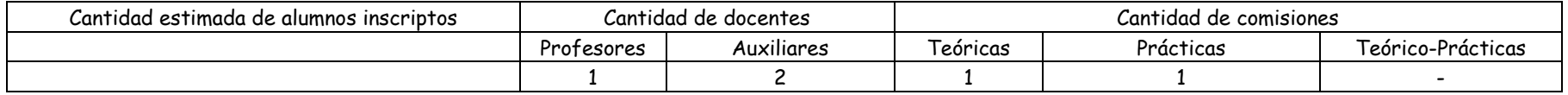

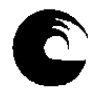

# **2. Composición del equipo docente**

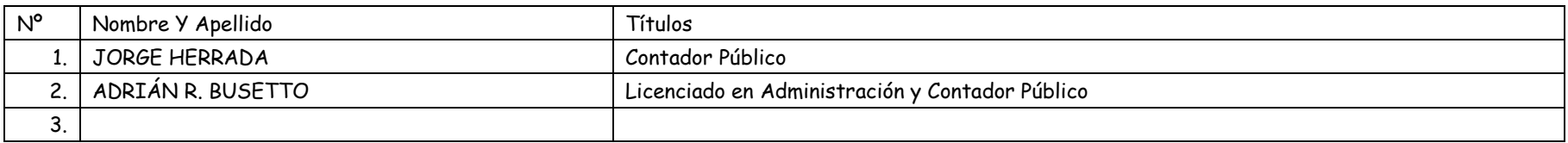

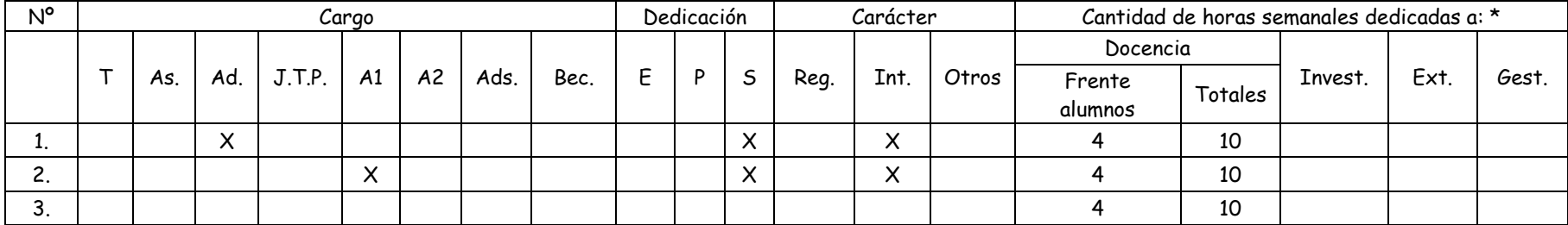

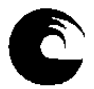

# **3. PLAN DE TRABAJO DEL EQUIPO DOCENTE**

# 3.1. **Objetivos de la Asignatura**:

#### 3.1.1. General:

El propósito de la materia es contrastar las necesidades de información para la toma de decisiones, con las posibilidades de satisfacerlas desde la preparación de información para la gestión, aplicando diversas técnicas para el análisis económico y financiero de los negocios, y la presupuestacion y el control.

La dirección y el gerenciamiento eficaz de las Organizaciones, cualquiera sea su finalidad, o tamaño, implica la toma de decisiones de diversa índole, para las cuales uno de los elementos fundamentales es el contar con la información adecuada en el momento justo.

La velocidad de cambio en las reglas de juego del mundo de los negocios, con la globalización, y el impacto de las nuevas tecnologías, hacen que la información alcance valor estratégico constituyendo un factor de éxito o fracaso al igual que los demás elementos comerciales, industriales o financieros.

El propósito de esta materia , como parte del Ciclo Profesional dentro de la carrera de "Licenciado en Administración", es definir y plantear alternativas de solución, a la problemática de las necesidades de información de las gerencias, para planear, ejecutar, controlar y tomar las decisiones que se requieran en consecuencia.

El conocimiento de esta materia permitirá al futuro profesional de la Administración participar activamente en el diseño y la operación de sistemas de información para la gestión, con apoyo directo a los decididores o bien como actor en jerarquías de relevancia en las Organizaciones.

Trataremos la información para la gestión de carácter cuantitativa, con focalización en aquella que este integrada a la base de datos contable y administrativa de las Organizaciones.

#### 3.1.2. Específicos:

- 1. Primer Modulo: La teoría del costo
	- 1.1. Explicar el fenómeno del proceso productivo.
	- 1.2. Explicar las relaciones técnicas de producción y su vinculación con el devengamiento de los costos.
	- 1.3. Analizar los sistemas de información de las Organizaciones.
	- 1.4. Diferenciar las necesidades de información de los distintos usuarios.
	- 1.5. Explicar el concepto económico del costo, y sus diversas clasificaciones en función de los distintos objetivos de información.
	- 1.6. Identificar las diferencias entre las distintas metodologías de costeo, y sus aplicaciones.
- 2. Segundo Modulo: Determinación de los costos
	- 2.1. Reconocer los distintos mecanismos de acumulación de los costos, y su aplicabilidad a situaciones particulares.
	- 2.2. Diferenciar los distintos elementos del costo, su incidencia en la estructura, y particularidades.
	- 2.3. Analizar los distintos sistemas de costos.
- 3. Tercer Modulo: Costos de Comercialización. Costos de Servicios
	- 3.1. Analizar las causas de devengamiento de los costos de comercialización.
	- 3.2. Diferenciar los diversos mecanismos de acumulación, y clasificaciones.
	- 3.3. Precisar las particularidades, en cuanto al proceso de acumulación de los costos, en las empresas de servicios.
- 4. Cuarto Modulo: Costos para la gestión empresarial:
	- 4.1. Análisis de los distintos modelos para la toma de decisiones empresariales.
	- 4.2. Analizar utilidades y limitaciones de los modelos.
	- 4.3. Exposición de modelos para la toma de decisiones particulares.
- 5. Quinto Modulo: Los Costos y la Fijación de Precios
	- 5.1. Relacionar los mecanismos de acumulación de costos, con los distintos modelos para la fijación de precios externos.
	- 5.2. Explicar la mecánica para la fijación de precios internos de transferencia.

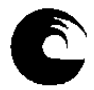

- 6. Sexto Modulo: Otras técnicas de Gestión
	- 6.1. Reconocer y analizar la importancia de otras técnicas de gestión vinculadas con los costos, para la toma de decisiones empresariales.
	- 6.2. Analizar la aplicabilidad, ventajas e inconvenientes de estas técnicas de gestión.
	- 6.3. Comparar la información suministrada por las nuevas técnicas, con la información suministrada por las técnicas tradicionales de costos.

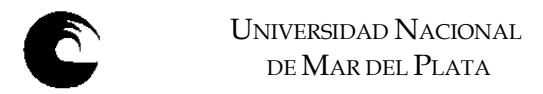

# 3.2. **Programa de la asignatura**:

#### 3.2.1. **Programa sintético**:

PRIMER MODULO: LA TEORIA DEL COSTO.

- 1) El fenómeno de la Producción. Concepto económico del Costo.
- 2) El costo y los sistemas de información de la empresa.
- 3) Clasificación de los Costos.
- 4) Metodologías de Costeo.

#### SEGUNDO MODULO: DETERMINACIÓN DE LOS COSTOS.

- 5) Sistemas de Costos.
	- A) Costos Históricos.
	- B) Predeterminados.

# TERCER MODULO: COSTOS DE COMERCIALIZACIÓN. COSTOS DE SERVICIOS.

- 6) Costos de Comercialización.
- 7) Costos de Servicios.

#### CUARTO MODULO: COSTOS PARA LA GESTIÓN EMPRESARIAL.

- 8) Punto de equilibrio.
- 9) Análisis Marginal.

#### QUINTO MODULO: LOS COSTOS Y LA FIJACIÓN DE PRECIOS.

10) Precios externos e Internos.

#### SEXTO MODULO: OTRAS TÉCNICAS DE GESTIÓN.

- 11) Tablero Integral de Comando
- 12) Otras técnicas.

#### Bibliografía

- A) Básica obligatoria
- B) Básica complementaria.

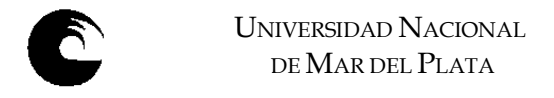

# 3.2.2. **Programa Analítico**:

# **PRIMER MÓDULO: LA TEORÍA DEL COSTO**

# **UNIDAD 1: EL FENÓMENO DE LA PRODUCCIÓN. CONCEPTO ECONOMICO DEL COSTO**

- 1.1. El proceso de producción, nociones de producto y proceso productivo, factores, acciones ejercidas sobre los mismos.
- 1.2. El costo como concepto. Definiciones.
- 1.3. Componentes del costo: físico y monetario.
- 1.4. El principio de necesariedad y relatividad en el costo. Definiciones.
- 1.5. Costo, valor y precios.

## Bibliografía básica:

- 1) **Osorio, Oscar.** "La capacidad de producción y los costos". Ediciones Macchi. Segunda edición 1993. Capítulos I, II, y IV.
- 2) **Peralta, Jorge Alberto.** "La Gestión Empresarial y los Costos". Capitulo II. Editorial La Ley
- 3) **Cartier, Enrique Nicolás.** "Categorías de Factores productivos". Trabajo publicado en el XXIV Congreso Argentino de Costos (IAPUCO). Córdoba. Octubre 2001.
- 4) **Cartier, Enrique Nicolás.** "Categorías de Costos Replanteo". Trabajo publicado en el XXIII Congreso Argentino de Costos (IAPUCO). Rosario. Septiembre 2000.
- 5) **Cartier, Enrique Nicolás.** "Apuntes para un Replanteo de la Teoría de los Costos Fijos". Trabajo publicado en el XXV Congreso Argentino de Costos (IAPUCO). Buenos Aires - 2002.
- 6) **Cartier, Enrique Nicolás.** "Reflexiones sobre las categorías de Costos Directos e Indirectos". Trabajo publicado en el XXVI Congreso Argentino de Costos (IAPUCO). La Plata - 2003.

#### Bibliografía complementaria

- 7) **Frisch Ragnar.** "Las leyes técnicas y económicas de la producción". Sagitario SA de Ediciones y distribuciones. Barcelona. 1963. Capítulos I, II, III, y IV.
- 8) **García Moisés.** "Economía de la producción y contabilidad de costes". Instituto de Planificación Contable de España. 1984. Capítulos I a VI.

# **UNIDAD 2: EL COSTO Y LOS SISTEMAS DE INFORMACIÓN DE LA EMPRESA**

- 2.1. Sistemas de información para la gestión. Objetivos. Principios.
- 2.2. Sistemas de información para terceros. Objetivos. Principios.
- 2.3. La contabilidad patrimonial. Evolución de la contabilidad de costos.
- 2.4. La teoría de los Valores Corrientes.

# Bibliografía básica:

- 9) **Vázquez, Juan Carlos.** "Costos". Ediciones Aguilar. Segunda Edición. Buenos Aires. 1992. Cap. 1.
- 10) **Mallo, Carlos; Kaplan, Robert; Meljem, Sylvia; y Giménez, Carlos.** "Contabilidad de Costos y Estratégica de Gestión". Prentice Hall Iberia. Madrid. 2000. Capitulo 1.

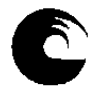

# Bibliografía complementaria

- 11) **Giménez, Carlos y colaboradores.** "Costos para Empresarios". Ediciones Macchi. Buenos Aires. 1995.
- 12) **Giménez, Carlos y colaboradores.** "Gestión y Costos". Ediciones Macchi. Buenos Aires. 2001.

# **UNIDAD 3: CLASIFICACIÓN DE LOS COSTOS**

- 3.1. Clasificación según la naturaleza de los costos.
- 3.2. Clasificación funcional.
- 3.3. Clasificación según la forma de imputación a las unidades de productos. Costos Directos e Indirectos
- 3.4. Clasificación según su variabilidad. Unidades para medir el volumen.
- 3.5. Otros criterios

## Bibliografía básica:

- 13) **Vázquez, Juan Carlos.** "Costos". Ediciones Aguilar. Segunda Edición. Buenos Aires. 1992. Capitulo 3 y 4.
- 14) **Cascarini, Daniel C.** "Contabilidad de Costos. Principios y Esquemas". Ediciones Macchi. Tercera Edición. Buenos Aires 2003. Capitulo 2.
- 15) **Peralta, Jorge Alberto.** "La Gestión Empresarial y los Costos". Capitulo III. Editorial La Ley.

#### Bibliografía complementaria

- 16) **Giménez, Carlos y colaboradores.** "Costos para Empresarios". Ediciones Macchi. Buenos Aires. 1995.
- 17) **Giménez, Carlos y colaboradores.** "Gestión y Costos". Ediciones Macchi. Buenos Aires. 2001. Capitulo 3. Paginas 58 a 86.

#### **UNIDAD 4: METODOLOGÍAS DE COSTEO-**

- 4.1. El costeo resultante
- 4.2. El costeo normalizado
- 4.3. El costeo completo
- 4.4. El costeo variable
- 4.5. El Concepto de Capacidad

#### Bibliografía básica:

18) **López Couceiro, Edumundo.** "Metodologías de Costeo". Ediciones Macchi. Buenos Aires.

# **SEGUNDO MÓDULO: DETERMINACION DE LOS COSTOS**

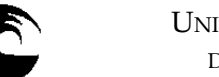

# **UNIDAD 5: SISTEMAS DE COSTOS**

#### **A- COSTOS HISTORICOS**

#### 5.1. ANALISIS POR ELEMENTOS DEL COSTO

- 5.1.1. Materiales:
	- 5.1.1.1. Concepto.
	- 5.1.1.2. Ciclo de control.
	- 5.1.1.3. Proceso de compras.
	- 5.1.1.4. Costos adicionales.
	- 5.1.1.5. Control de Inventarios. Valuación.
- 5.1.2. Mano Obra:
	- 5.1.2.1. Concepto.
	- 5.1.2.2. Ciclo de control.
	- 5.1.2.3. Proceso de contratación.
	- 5.1.2.4. Sistemas de remuneraciones.
	- 5.1.2.5. Control de tiempos.
	- 5.1.2.6. Mano de Obra Adicional.
- 5.1.3. Carga Fabril:
	- 5.1.3.1. Concepto.
	- 5.1.3.2. Clasificación.
	- 5.1.3.3. Mecanismo de acumulación, y apropiación.
	- 5.1.3.4. Bases, y cuotas de prorrateo.

#### 5.2. COSTOS POR ORDENES.

- 5.2.1. Relación con el proceso productivo.
- 5.2.2. Requerimientos del sistema.
- 5.2.3. Documentación básica.
- 5.2.4. Relevamiento del proceso. Controles.
- 5.2.5. Mecanismo de acumulación.
- 5.3. COSTOS POR PROCESOS.
	- 5.3.1. Relación con el proceso productivo.
	- 5.3.2. Requerimientos del sistema.
	- 5.3.3. Documentación básica.
	- 5.3.4. Relevamiento del proceso. Controles.
	- 5.3.5. Proceso de acumulación.
	- 5.3.6. Costos de la producción conjunta.
	- 5.3.7. Costos de Subproductos.
	- 5.3.8. Industrias en las que se presentan.
	- 5.3.9. Mecanismos de Valuación de Subproductos, coproductos.

#### 5.4. COSTOS BASADOS EN ACTIVIDADES.

- 5.4.1. Concepto de ABC.
- 5.4.2. Recursos.
- 5.4.3. Determinación de las actividades.
- 5.4.4. Generadores o inductores de Costos.
- 5.4.5. Comparación con el Método Tradicional.
- 5.4.6. Ventajas e inconvenientes.

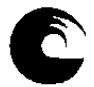

UNIVERSIDAD NACIONAL DE MAR DEL PLATA

## **B- PREDETERMINADOS**

- 5.5. SISTEMAS PARCIALES.
	- 5.5.1. Predeterminación de la Carga Fabril.
	- 5.5.2. Análisis de los desvíos.
	- 5.5.3. Mecanismos de apropiación y análisis.
	- 5.5.4. Presupuesto fijo, y flexibilizado.
- 5.6. COSTOS ESTIMADOS.
	- 5.6.1. Concepto.
	- 5.6.2. Objetivos del sistema.
	- 5.6.3. Aplicación. Ventajas e inconvenientes.
	- 5.6.4. Estimación de los costos unitarios.
	- 5.6.5. Mecanismo del sistema.
	- 5.6.6. Costos Estimados por Ordenes. Costos Estimados por Procesos.
- 5.7. COSTOS ESTANDARES.
	- 5.7.1. Concepto.
	- 5.7.2. Objetivos del sistema.
	- 5.7.3. Aplicación. Ventajas e inconvenientes.
	- 5.7.4. Estándares físicos y monetarios de los distintos elementos del costo.
	- 5.7.5. Mecanismo del sistema.
	- 5.7.6. Determinación y análisis de las variaciones.

# Bibliografía básica:

- 19) **Vázquez, Juan Carlos.** "Costos". Ediciones Aguilar. Segunda Edición. Buenos Aires. 1992. Capitulo 5, 6, 7, 8, 10, 12, 14, y 15.
- 20) **Visconti, Rubén, y Muñoz, Ricardo.** "Todo Costos". UNR Editora. Rosario. 2005. Capitulo 8.
- 21) **Peralta, Jorge Alberto.** "La Gestión Empresarial y los Costos". Capitulos VI y VII. Editorial La Ley.

#### Bibliografía complementaria

- 22) **Giménez, Carlos y colaboradores.** "Costos para Empresarios". Ediciones Macchi. Buenos Aires. 1995.
- 23) **Giménez, Carlos y colaboradores.** "Gestión y Costos". Ediciones Macchi. Buenos Aires. 2001. Capitulo 3, y 4.

# **TERCER MODULO: COSTOS DE COMERCIALIZACIÓN. COSTOS DE SERVICIOS.**

#### **UNIDAD 6: COSTOS DE COMERCIALIZACIÓN.**

- 6.1. Definición.
- 6.2. Importancia relativa dentro del proceso.
- 6.3. Diferencias con el costo de producción.
- 6.4. Clasificaciones.
- 6.5. Mecanismos de apropiación.

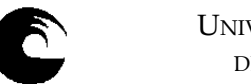

- UNIVERSIDAD NACIONAL DE MAR DEL PLATA
- 6.6. Costos y Ciclo de vida del producto.

# Bibliografía básica:

- 24) **Vázquez, Juan Carlos.** "Costos". Ediciones Aguilar. Segunda Edición. Buenos Aires. 1992. Cap. 19.
- 25) **Visconti, Rubén, y Muñoz, Ricardo.** "Todo Costos". UNR Editora. Rosario. 2005. Capitulo 3.

# Bibliografía complementaria

26) **Giménez, Carlos y colaboradores.** "Costos para Empresarios". Ediciones Macchi. Buenos Aires. 1995.

# **UNIDAD 7: COSTOS DE SERVICIOS.**

- 7.1. Concepto. Características.
- 7.2. Tipos de explotaciones de servicios.
- 7.3. Determinación de la unidad de costeo.

## Bibliografía básica:

27) **Visconti, Rubén, y Muñoz, Ricardo.** "Todo Costos". UNR Editora. Rosario. 2005. Capitulo 3.

# **CUARTO MODULO: COSTOS PARA LA GESTIÓN EMPRESARIAL**

# **UNIDAD 8: PUNTO DE EQUILIBRIO**

- 8.1. Concepto. Modelo Predictivo a corto plazo.
- 8.2. Parámetros del modelo.
- 8.3. Análisis gráfico y por formulas.
- 8.4. Punto de cierre.
- 8.5. Punto de equilibrio en empresas monoproductoras y poliproductoras.
- 8.6. Punto de equilibrio en monto de ventas. Margen de marcación.
- 8.7. Planificación de utilidades.

# Bibliografía básica:

- 28) **Giménez, Carlos y colaboradores.** "Gestión y Costos". Ediciones Macchi. Buenos Aires. 2001. Capitulo 6.
- 29) **Yardin, Amaro; Bottaro, Oscar; y Rodríguez Jáuregui, Hugo.** "El comportamiento de los costos y la gestión de la empresa". La Ley. Buenos Aires. 2004. Capítulos 2, 3, 4, 5, y 6.
- 30) **Yardín, Amaro.** El Análisis Marginal. Capitulo 5 y Capitulo 6. Editorial IAPUCO.
- 31) **Peralta, Jorge Alberto.** "La Gestión Empresarial y los Costos". Capitulo XIII. Editorial La Ley.

#### Bibliografía complementaria

- 32) **Vázquez, Juan Carlos.** "Costos". Ediciones Aguilar. Segunda Edición. Buenos Aires. 1992. Cap. 21.
- 33) **Giménez, Carlos y colaboradores.** "Costos para Empresarios". Ediciones Macchi. Buenos Aires. 1995.

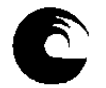

## **UNIDAD 9: ANALISIS MARGINAL**

- 9.1. Modelos de decisiones mediante el uso del análisis marginal.
	- 9.1.1. Fabricar o comprar.
	- 9.1.2. Discontinuar una línea de producción.
	- 9.1.3. Venta masiva o al detalle.
- 9.2. Costos y precios diferenciales.
	- 9.2.1. Concepto. Análisis de alternativas.
	- 9.2.2. Condiciones para su aplicación.
	- 9.2.3. Costos relevantes y costos hundidos.

## Bibliografía básica:

- 34) **Giménez, Carlos y colaboradores.** "Gestión y Costos". Ediciones Macchi. Buenos Aires. 2001. Capitulo 6.
- 35) **Yardin, Amaro; Bottaro, Oscar; y Rodríguez Jáuregui, Hugo.** "El comportamiento de los costos y la gestión de la empresa". La Ley. Buenos Aires. 2004. Capitulo 8.
- 36) **Visconti, Rubén, y Muñoz, Ricardo.** "Todo Costos". UNR Editora. Rosario. 2005. Capitulo 11.
- 37) **Hansen y Mowen.** Administración de Costos. Contabilidad y Control. Capitulo 19. Editorial Thomson.

## Bibliografía complementaria

- 38) **Vázquez, Juan Carlos.** "Costos". Ediciones Aguilar. Segunda Edición. Buenos Aires. 1992. Cap. 21.
- 39) **Giménez, Carlos y colaboradores.** "Costos para Empresarios". Ediciones Macchi. Buenos Aires. 1995.

# **QUINTO MODULO: LOS COSTOS Y LA FIJACION DE PRECIOS**

#### **UNIDAD 10: PRECIOS EXTERNOS E INTERNOS.**

- 10.1. Fijación de precios externos. Metodologías.
- 10.2. Ventajas e inconvenientes. Limitaciones.
- 10.3. Precios internos de Transferencia.
	- 10.3.1. Métodos de determinación.
	- 10.3.2. Ventajas e inconvenientes.

#### Bibliografía básica:

- 40) **Visconti, Rubén, y Muñoz, Ricardo.** "Todo Costos". UNR Editora. Rosario. 2005. Capitulo 15.
- 41) **Mallo, Carlos; Kaplan, Robert; Meljem, Sylvia; y Giménez, Carlos.** "Contabilidad de Costos y Estratégica de Gestión". Prentice Hall Iberia. Madrid. 2000. Capitulo 14.5.

#### Bibliografía complementaria

42) **Vázquez, Juan Carlos.** "Costos". Ediciones Aguilar. Segunda Edición. Buenos Aires. 1992. Capitulo 25, y 26.

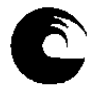

# **SEXTO MODULO: OTRAS TÉCNICAS DE GESTIÓN**

## **UNIDAD 11: TABLERO INTEGRAL DE COMANDO.**

- 11.1. Tablero Integral de Comando.
- 11.2. Concepto. Utilidad. Perspectivas.
- 11.3. Factores Críticos de Éxito.
- 11.4. Relaciones Causa-Efecto.
- 11.5. Vinculación con la estrategia de la empresa.

## Bibliografía básica:

- 43) **Giménez, Carlos y colaboradores.** "Gestión y Costos". Ediciones Macchi. Buenos Aires. 2001. Capitulo 18.
- 44) **Visconti, Rubén, y Muñoz, Ricardo.** "Todo Costos". UNR Editora. Rosario. 2005. Capitulo 13.

## Bibliografía complementaria

45) **Mallo, Carlos; Kaplan, Robert; Meljem, Sylvia; y Giménez, Carlos.** "Contabilidad de Costos y Estratégica de Gestión". Prentice Hall Iberia. Madrid. 2000. Capitulo 16.

# **UNIDAD 12: OTRAS TÉCNICAS.**

- 12.1. Benchmarking.
- 12.2. Teoría de las Restricciones.
- 12.3. Kaizen.
- 12.4. Costos de Calidad.
- 12.5. Costos ambientales.
- 12.6. Costo Objetivo.

#### Bibliografía básica:

- 46) **Giménez, Carlos y colaboradores.** "Gestión y Costos". Ediciones Macchi. Buenos Aires. 2001. Capitulo 11, 13,15, y 19.
- 47) **Visconti, Rubén, y Muñoz, Ricardo.** "Todo Costos". UNR Editora. Rosario. 2005. Capitulo 13, 14, y 17.

# REVISTAS RECOMENDADAS:

"COSTOS Y GESTIÓN". Revista cuatrimestral publicada por IAPUCO.

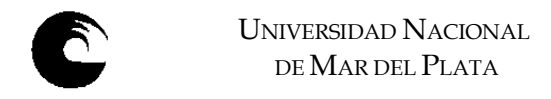

# **3.3. PORTALES DE COSTOS Y GESTIÓN**

INSTITUTO ARGENTINO DE PROFESORES UNIVERSITARIOS DE COSTOS Donde es posible encontrar las ponencias de los Congresos que anualmente se celebran en distintas ciudades de nuestro país. http://www.iapuco.org.ar/

ASOCIACIÓN BRASILERA DE COSTOS http://www.abcustos.org.br/

ASOCIACIÓN URUGUAYA DE COSTOS http://www.aurco.org.uy/

ASOCIACIÓN ESPAÑOLA DE CONTABILIDAD DIRECTIVA http://www.acodi.es/

Departamento de Economía y Finanzas UNIVERSIDAD DE LA LAGUNA. ESPAÑA http://www.ecofin.ull.es/users/jggomez/

Página con desarrollos de José Ignacio González Gomez de la Universidad de la Laguna. Tenerife. España.

http://www.ecofin.ull.es/users/jggomez/C Costes y gestion/Costes y gestion.htm

FULL COSTING.

Casos prácticos

http://www.ecofin.ull.es/users/jggomez/C Costes y gestión/2 Casos/casos.htm

# ASOCIACIÓN INTERAMERICANA DE CONTABILIDAD

Que agrupa a profesionales de todo el Continente y emite información de actualidad a través de boletines quincenales.

http://www.contadoresaic.org/

SOUTHLINK Internet

http://server2.southlink.com.ar/vap/

Sitio donde es posible encontrar información y desarrollos relacionados con: Economía, Contabilidad, Democracia, etc. Por ejemplo:

- Ciclo de la Contabilidad de Costos http://server2.southlink.com.ar/vap/ciclos.htm
- Clasificaciones de Costos http://server2.southlink.com.ar/vap/clasificaciones.htm
- Costos Indirectos de Fabricación http://server2.southlink.com.ar/vap/cifs.htm
- Costeo Variable http://server2.southlink.com.ar/vap/costeo\_variable.htm
- Administración Estratégica de Operaciones

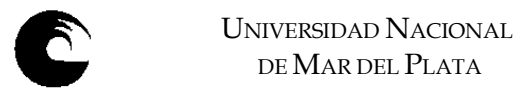

http://server2.southlink.com.ar/vap/administracion\_estrategica.htm

ABC. LOS COSTOS BASADOS EN LAS ACTIVIDADES Y LOS COSTOS TRADICIONALES. Un trabajo realizado por el profesor Clemente Ninatanta http://www.ucv.edu.pe/revistas/avancemos/cbea.html

MONEDA. PERIODICO ECONOMICO FINANCIERO. Artículo sobre CALIDAD TOTAL. http://monedagt.terra.com/moneda/noticias/mnd3539.htm

COSTEO ABSORBENTE VS COSTEO VARIABLE Trabajo desarrollado por el profesor Guillermo Mayor Gamero http://cpn.mef.gob.pe/cpn/articulos/Metodos\_costeo.htm

¿Los métodos tradicionales de Costos se están volviendo obsoletos? El Cr. Gamero (Catedrático de la Universidad Alas Peruanas) nos acerca una respuesta: http://cpn.mef.gob.pe/cpn/articulos/Metodos\_tradicionales\_Costos.html

Edward Deming: Profeta de la Calidad Total http://members.tripod.com/~alfjr7/EdDeming.html

Estudio de los costos estándar para la toma de decisiones. http://finanzasurl.tripod.com/FINAN/costos/cos11.htm

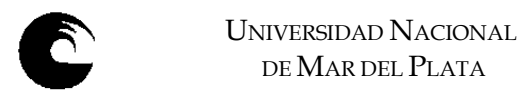

# 3.4. **Descripción de Actividades de aprendizaje**\*:

- 3.4.1. Resolución de ejercicios prácticos. De cada tema se desarrollaran ejercicios en clase, quedando ejercicios adicionales para ser desarrollados por los alumnos.
- 3.4.2. Resolución de problemas prácticos, sobre temas teóricos desarrolladas, soluciones alternativas para el análisis.
- 3.4.3. Elaboración de monografías (en grupos de trabajos) sobre herramientas de gestión presentadas en la materia, emitiendo opinión sobre aplicabilidad, y funcionalidad de las mismas. Las conclusiones de cada grupo serán debatidas en clases.

\* Conjunto de tareas que deben realizar los alumnos, seleccionadas y diseñadas didácticamente, cuya resolución implica la utilización de saberes y habilidades.

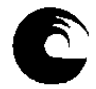

# 3.5. **Cronograma**:

# **2do. Cuatrimestre.**

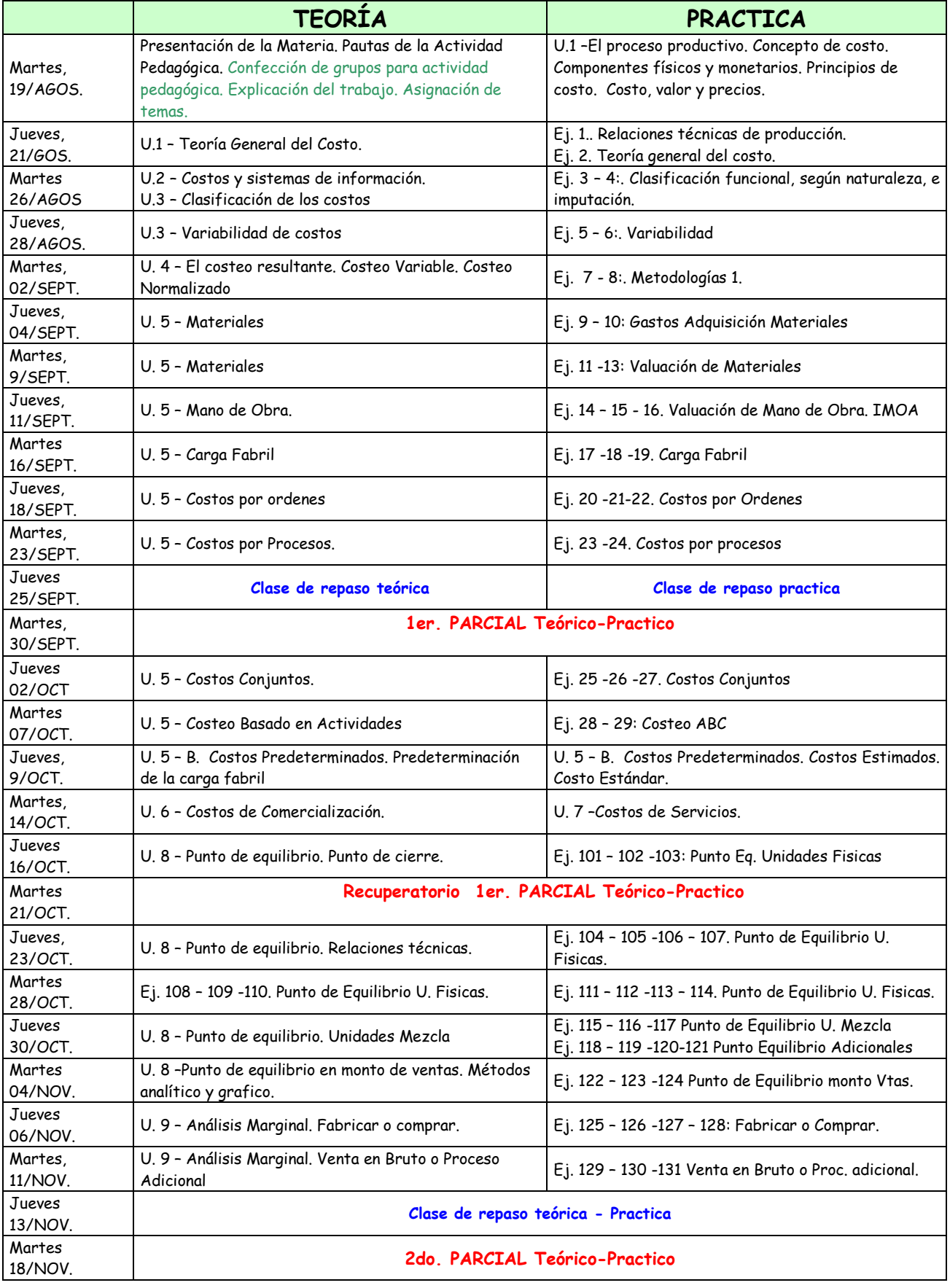

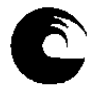

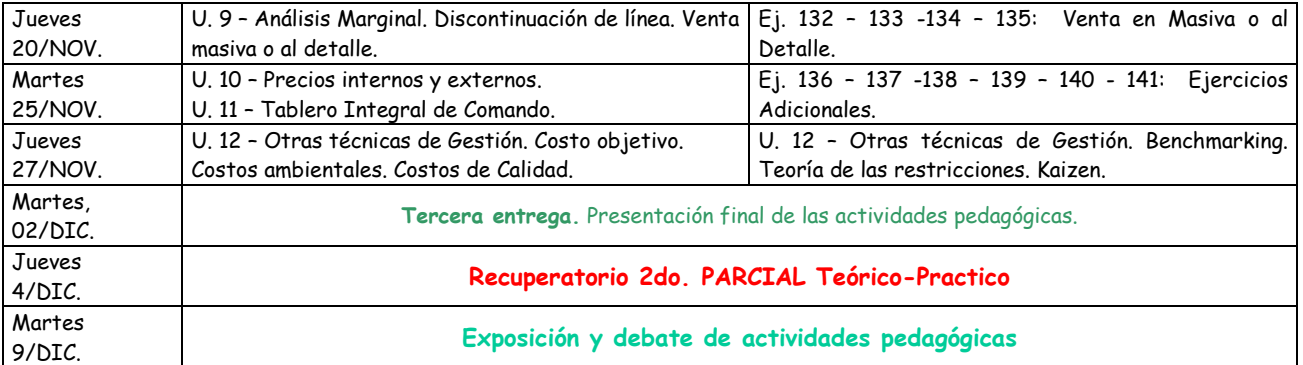

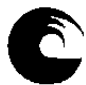

# 3.6. **Procesos de intervención pedagógica**:

 Los procesos de intervención pedagógica son los modos de acción docente que tienden a facilitar el proceso de aprendizaje. Se utilizarán las modalidades que se detallan a continuación, que integran las actividades sujetas a evaluación, conforme se estipula en los puntos 3.7.2. y 3.7.5.

- 3.6.1. Elaboración de una actividad Pedagógica Evaluable. Esta actividad consistirá en un trabajo de campo sobre una empresa real de la zona, con el objeto de que los alumnos puedan relevar los sistemas de información interna, referidos a costos. Los ítems a cotejar incluirán:
	- Análisis del sistema productivo. Breve descripción.
	- Definición del o de los productos que ofrece, ya sean industriales, comerciales o servicios.
	- Factores utilizados en el proceso productivo.
	- Análisis del sistema de información interna. Herramientas utilizadas para generar información para la toma de decisiones.
	- Propuesta de implementación de herramientas vistas en la materia. Propuestas de mejora del sistema de información para la toma de decisiones.
	- Conclusiones
- 3.6.2. . Los alumnos deberán formar grupos de entre 3 y 5 integrantes. El objetivo del trabajo consistirá en que los alumnos comprueben los conocimientos teorico-practicos impartidos en la materia, con la realidad de las empresas de la zona.
- 3.6.3. Mecánica de realización, seguimiento, presentación, evaluación y exposición de las "Actividades de seguimiento":
	- 3.6.3.1. Los alumnos formarán grupos de trabajo de 3 a 5 integrantes. Cada grupo elegirá una empresa de la zona para realizar el trabajo de campo. El mismo, constará de los siguientes pasos:
		- Elección de la empresa. Análisis preliminar. Mercado en el que opera, rubro (comercial, industrial, servicios, etc.)
		- $\triangleright$  Confección de un informe preliminar donde se presentará un resumen de la empresa (tipo, mercado, rubro). No es necesario informar el nombre de la empresa, ni datos numéricos particulares que la misma maneje.
		- Mediante una segunda entrega, cada grupo presentará un resumen del sistema de información interno para la toma de decisiones, relevado.
		- Con la tercera (y última entrega), los grupos deberán presentar el trabajo completo, con las conclusiones, aplicabilidad de herramientas vistas en el desarrollo de la materia, propuesta de mejora.

Se programaron 2 entregas parciales, y una entrega final, para hacer un seguimiento del trabajo. Cada una de las entregas serán evaluadas.

3.6.3.2. Cada grupo deberá exponer en una clase al efecto, y ante los demás grupos, las conclusiones del tema asignado. Esta exposición será evaluada individualmente.

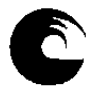

# 3.7. **Evaluación**:

## 3.7.1. **De los parciales**:

- 3.7.1.1. Se tomarán dos evaluaciones (teórico-practicas) de acuerdo al Régimen Académico establecido por la OCA Nº 1.560.
- 3.7.1.2. Las evaluaciones parciales podrán tener temarios acumulativos y durarán como máximo cuatro (4) horas reloj en total, considerando teórico y práctico. Cada uno de los exámenes tendrá un único recuperatorio. La nota obtenida en el examen recuperatorio reemplazará a la nota del parcial correspondiente.
- 3.7.1.3. En los enunciados de las pruebas parciales se consignarán, los criterios de evaluación y los requisitos de aprobación.
- 3.7.1.4. La nota final se consignará en la evaluación.

## 3.7.2. **De las actividades pedagógicas**:

Serán evaluadas con A (aprobadas) o D (Desaprobadas):

- la presentación final,
- la exposición oral del tema.

Estas instancias evaluativas deben ser aprobadas, previéndose instancias de seguimiento con entregas parciales a los efectos de verificar el alcance de los objetivos.

En caso de no ser aprobadas, se prevee una instancia recuperatoria. En esta instancia el alumno que no aprobó las actividades pedagógicas, deberá rendir una evaluación teórica escrita que abarcará los temas desarrollados en las unidades 11 y 12. La fecha de dicha evaluación recuperatoria será el Jueves 13 de Diciembre.

#### 3.7.3. **Evaluación habilitante**:

Tendrá derecho a rendirla el alumno que haya aprobado una evaluación parcial teórico-practica. Tendrá lugar en la primera fecha de examen final posterior a la finalización de la cursada, y abarcará los temas evaluados en el parcial desaprobado. Le serán aplicables las normas referidas a las evaluaciones parciales.

- 3.7.4. **Examen final de cursado**: estarán habilitados para rendir este tipo de examen final de cursado, los estudiantes que:
	- 3.7.4.1. Habiendo aprobado los parciales, no reúnan los requisitos exigidos para promocionar.
	- 3.7.4.2. Aprueben el examen habilitante.
	- 3.7.4.3. Versará sobre los siguientes temas:
		- 3.7.4.3.1. La teoría del Costo.
		- 3.7.4.3.2. Determinación de los costos.
		- 3.7.4.3.3. Costos de Comercialización. Costos de Servicios.
		- 3.7.4.3.4. Costos para la gestión empresarial.
		- 3.7.4.3.5. Los Costos y la fijación de precios.
		- 3.7.4.3.6. Otras técnicas de Gestión.

#### 3.7.5. **Régimen de promoción**:

Promocionará la asignatura el alumno que haya aprobado la totalidad de las evaluaciones parciales, logrando una nota promedio de seis (6) o más y, haya aprobado las dos actividades pedagógicas evaluativas a los efectos del cursado y promoción, instrumentadas.

#### 3.8. **Asignación y distribución de tareas de los integrantes del equipo docente**:

- 3.8.1. Adjunto:
	- Preparación del PTD
	- Coordinación del desarrollo del curso.

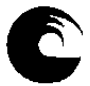

UNIVERSIDAD NACIONAL DE MAR DEL PLATA

- Dictado de clases teórico practicas.
- Preparación de actividades pedagógicas de seguimiento.
- Preparación de temas de exámenes parciales.
- Toma y corrección de exámenes parciales, globales, habilitantes y finales.
- 3.8.2. Ayudante de Primera:
	- Participación en la preparación del PTD
	- Supervisión de la preparación de Trabajos Prácticos
	- Preparación de temas para la parte práctica de los exámenes parciales, globales, habilitantes y finales.
	- Dictado de clases.
	- Corrección de actividades pedagógicas de seguimiento
	- Toma y corrección de exámenes parciales, globales, habilitantes y finales.

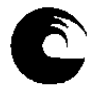

**4. Rendimiento académico de los alumnos en el curso inmediato anterior (Art. 20 punto 11) OCA 1560/11):** 

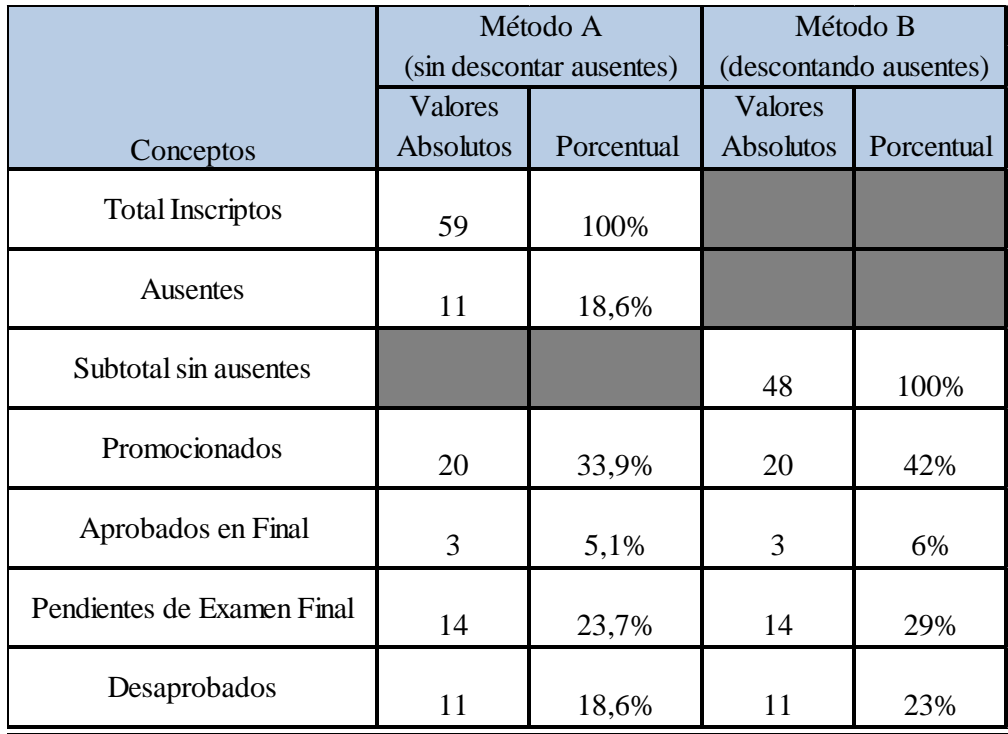

# **5. Informe de los responsables respecto al:**

- 5.1. Funcionamiento general,
- 5.2. Consecución de objetivos,
- 5.3. Cumplimiento de lo planificado,
- 5.4. Rendimiento académico de los alumnos
- 5.5. Potenciales acciones de mejora para el próximo año.

# FACULTAD DE CIENCIAS ECONÓMICAS Y SOCIALES Mar del Plata, Año Académico 2014.

C.P. Jorge Herrada Titular de Cátedra